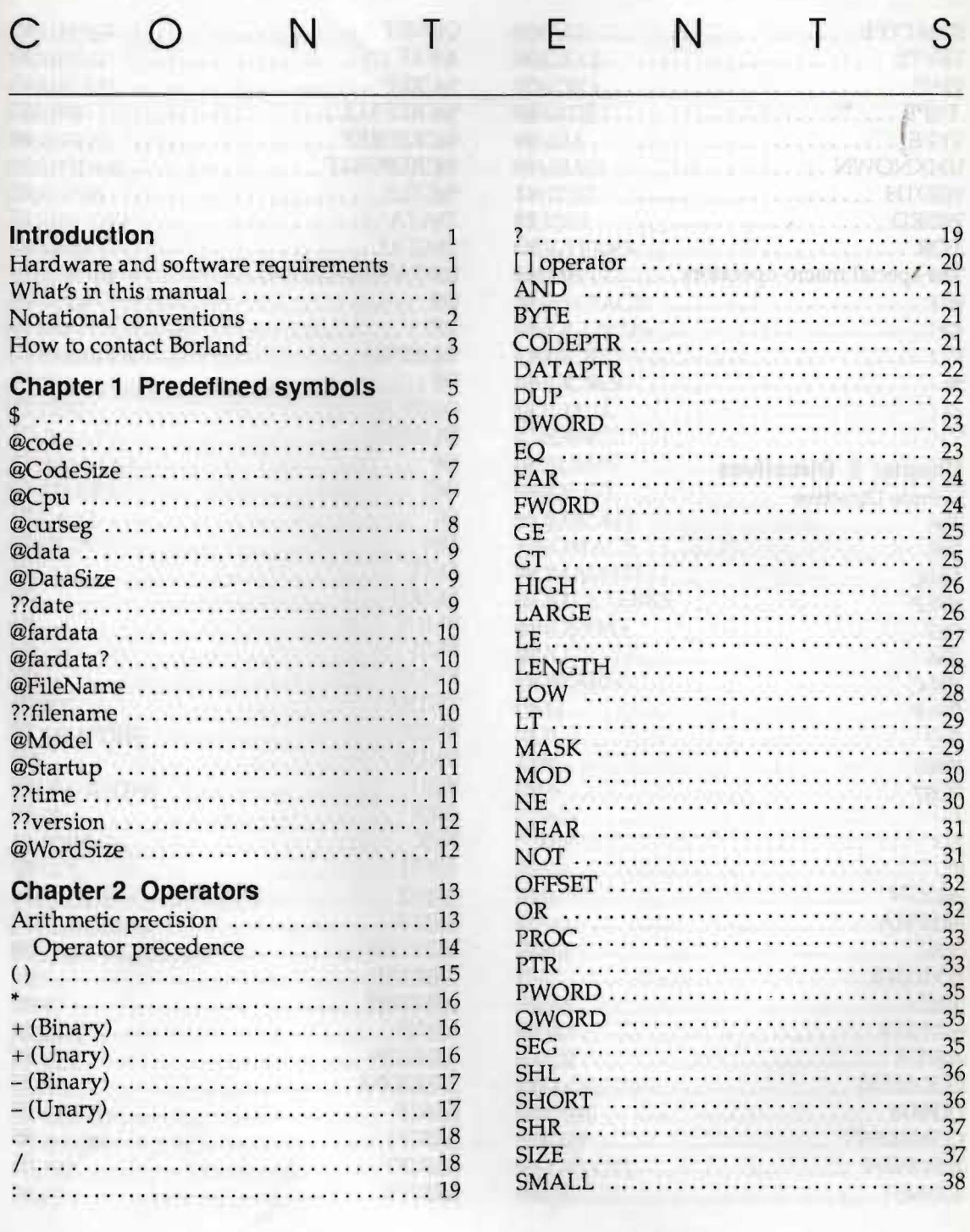

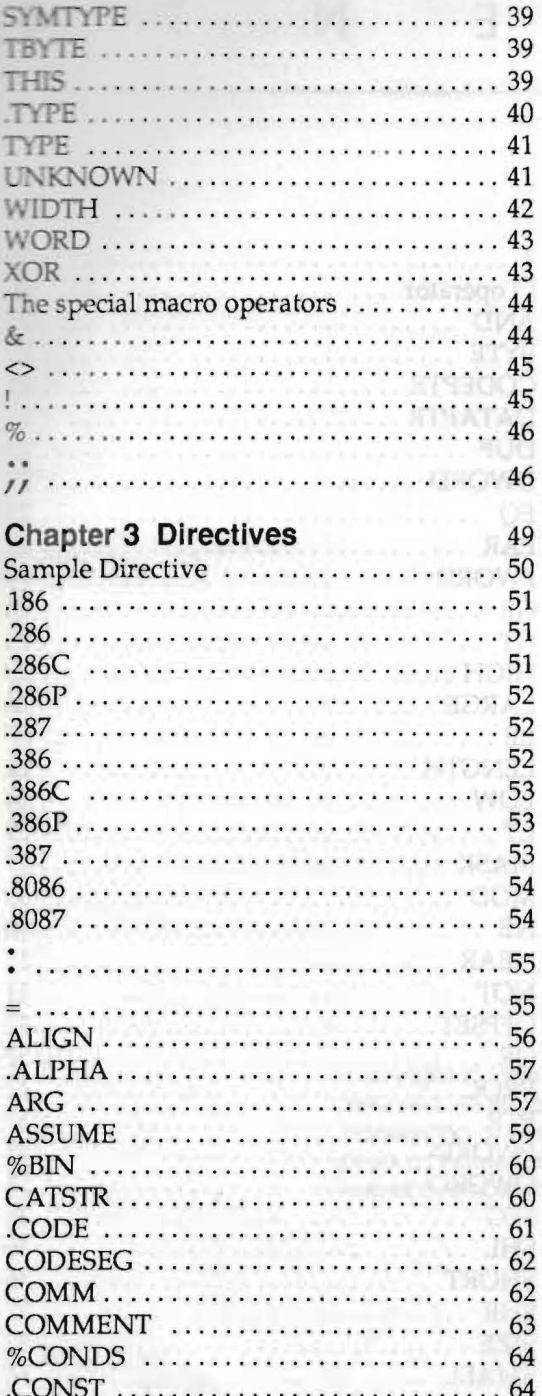

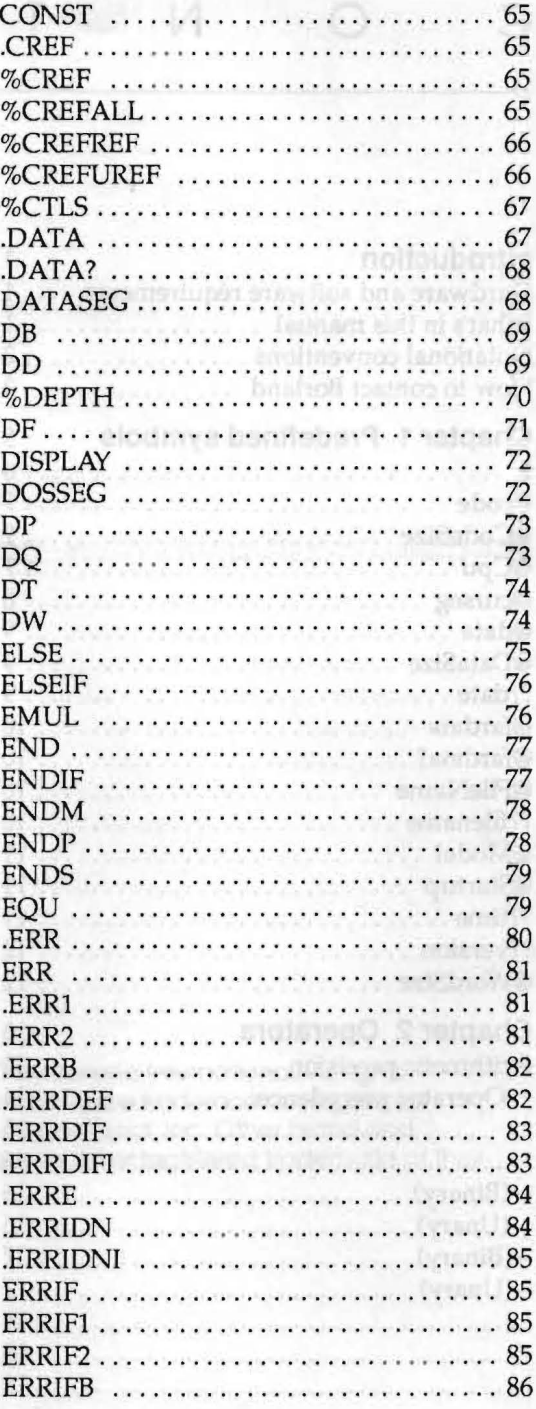

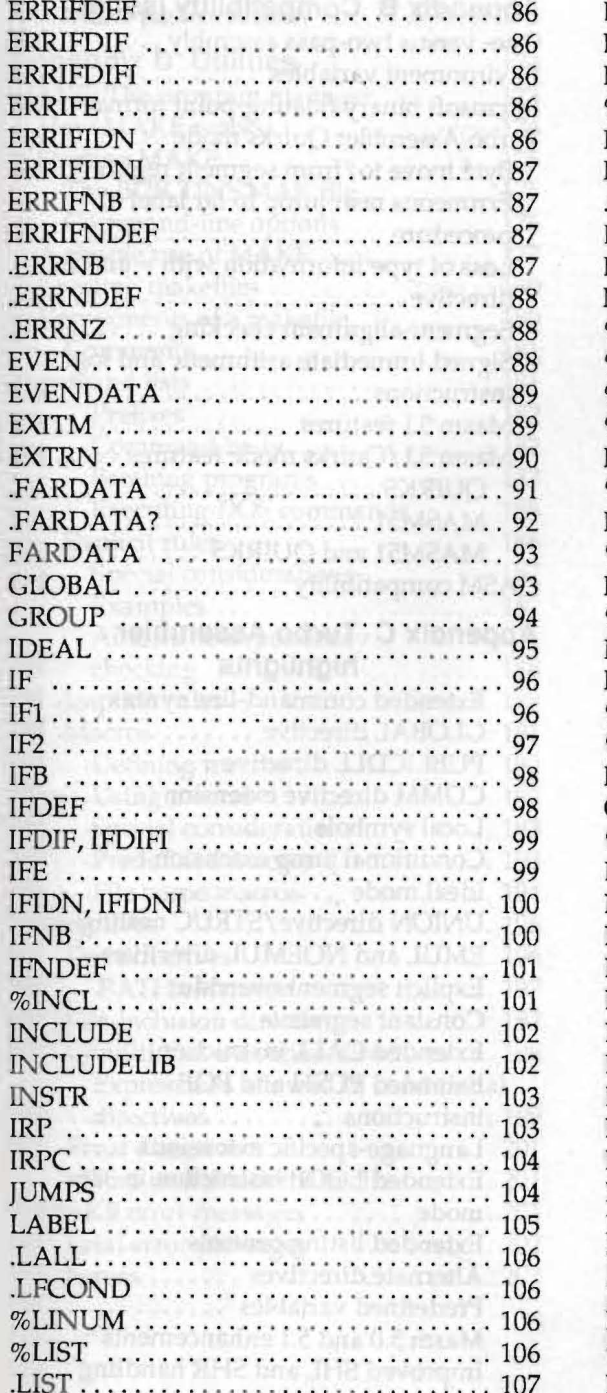

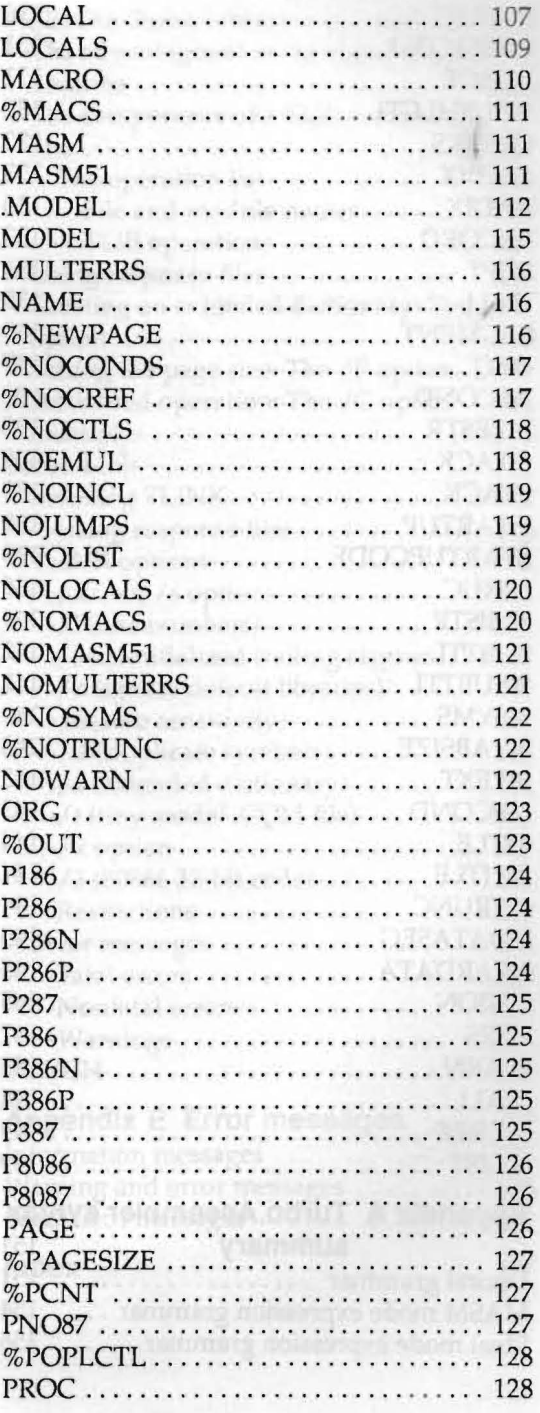

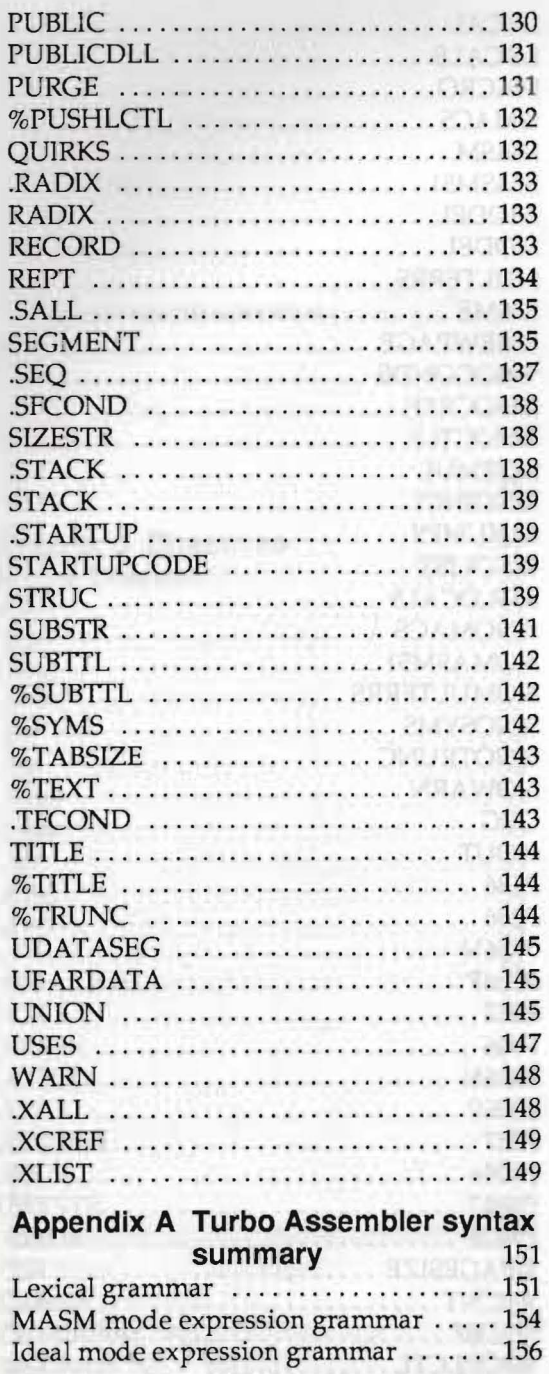

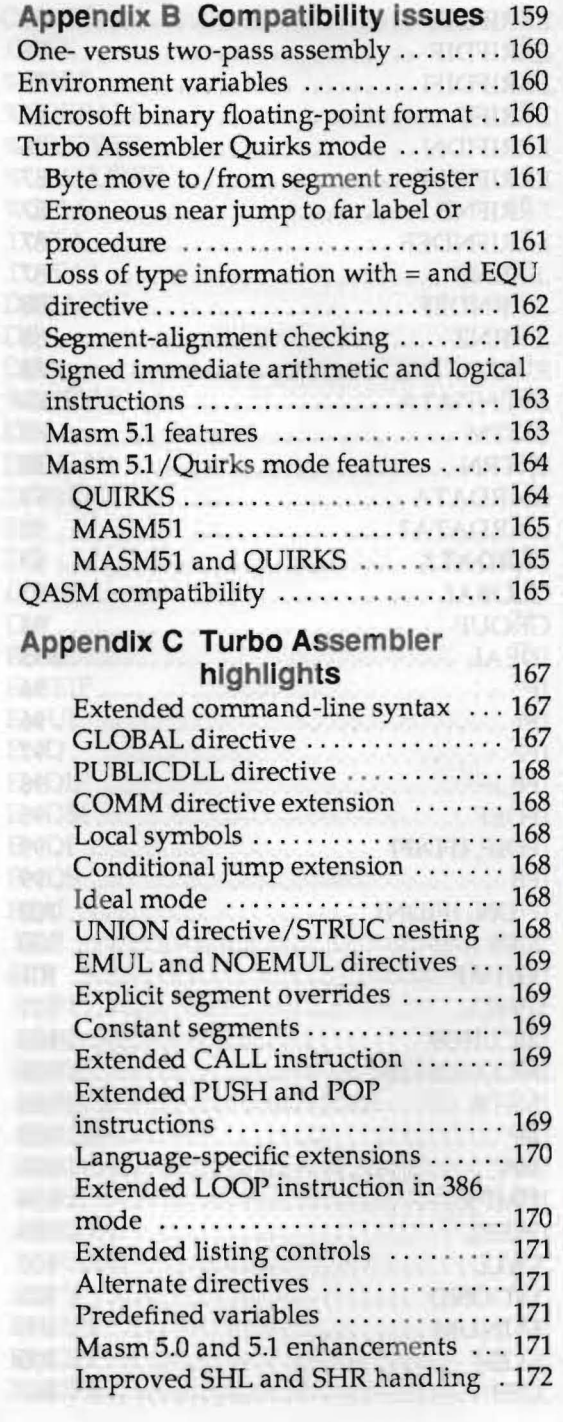

rú

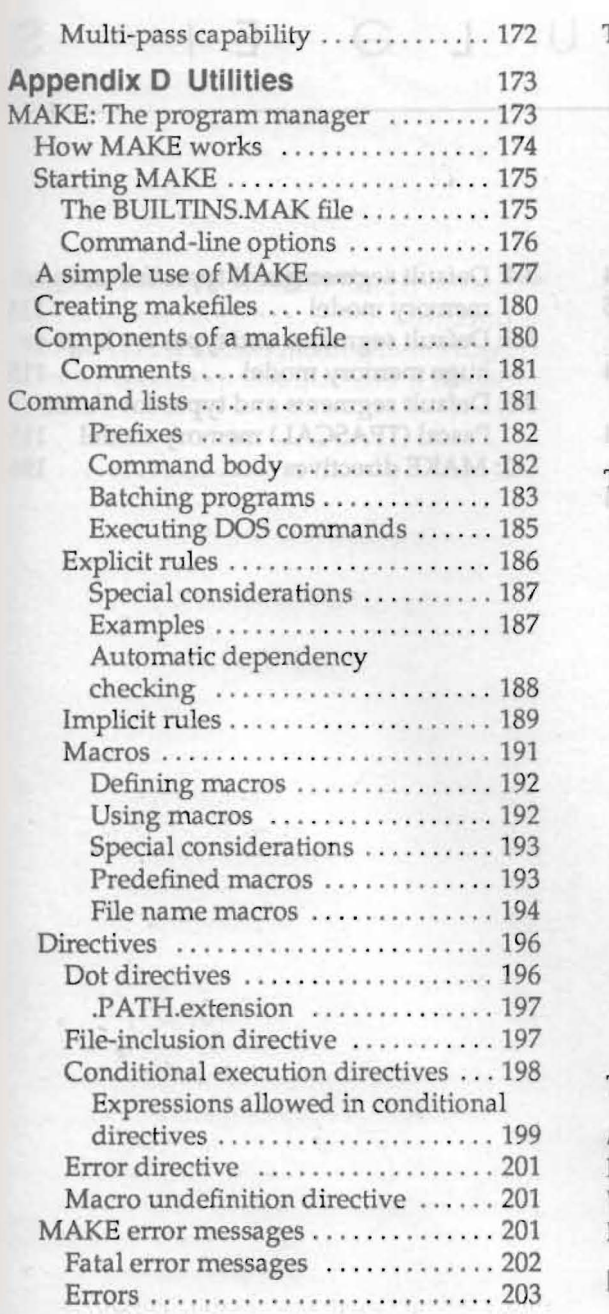

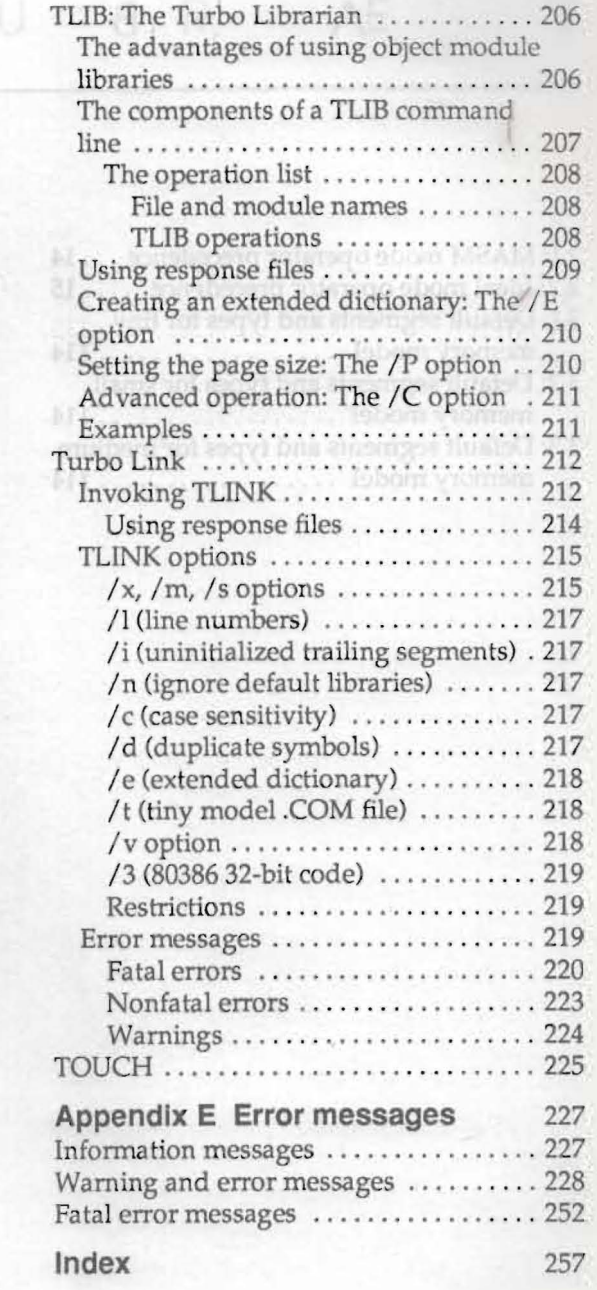